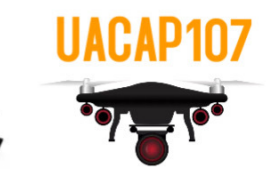

## **DRONE SERVICE**

SEARCH AND RESCUE AIRIAL ADVERTISING

◠

- **GOLF FLYOVERS**
- SPECIAL OCCATIONS
	- **SPORT EVENTS**
- **REAL ESTATE**
- **AIR SURVEY**
- **CONSTRUCTION**

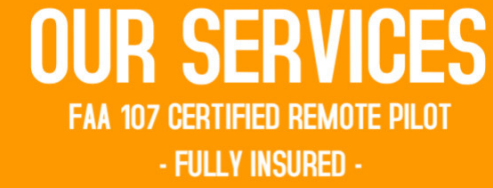

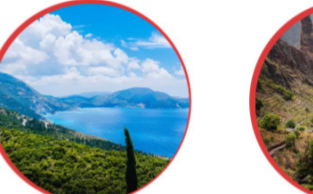

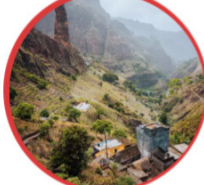

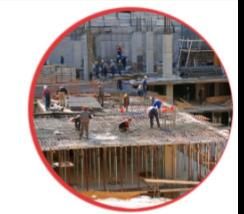

\$199 **Starting at** 

UACAP107@GMAIL.COM

CONTACT 267-516-0843 **FOR FREE QUOTATION**